## **Изучение программного обеспечения и приемов обработки числовой, текстовой и графической информации в курсе информатики основной школы в соответствии с ФГОС ООО**

Одной из наиболее заметных тенденций в развитии школьной информатики является увеличение места информационных технологий в ее содержании.

Сегодня наша лекция посвящена изучению программного обеспечения и приемов обработки числовой, текстовой и графической информации в курсе информатики основной школы в соответствии с ФГОС ООО.

Лекционный материал по данной теме представляет собой совокупность двух информационных блоков: блок теории и блок методики.

**Блок теории**: Историю развития информационных технологий. Прикладное программное обеспечение и технологии обработки числовой, текстовой, графической информации: текстовые редакторы, табличные процессоры, графические редакторы, программы для разработки и просмотра презентаций.

**Блок методики**: Подходы к изучению темы в курсе информатики в основной школе. Выбор учебных задач разных типов и сложности для отработки перечисленных умений. Применение задачного подхода в отработке основных понятий и вычислительных навыков по теме. Оценка достижения предметных результатов школьников по теме. Типы и виды заданий ОГЭ и ЕГЭ по темам: «Поиск текстовой информации и обработка текста средствами текстового редактора», «Вычисления средствами табличного процессора», «Разработка и представление презентаций»

Основная педагогическая задача изучения линии компьютера привести учеников к пониманию того факта, что современный компьютер представляет собой двуединую систему, состоящую из аппаратной части **(технических)** устройств) и информационной части (программного обеспечения).

Современный компьютер доступен практически каждому. Эта доступность обеспечена тем, что компьютер оснащен богатым программным обеспечением. Программное обеспечение — это совокупность программ, устройствах долговременной хранящихся на памяти компьютера и предназначенных для массового использования. И если пользователю требуется выполнить какую-то работу на компьютере, то он должен выбрать подходящую для этих целей программу из ПО и инициализировать ее Таким образом, использование выполнение. компьютера человеком происходит по такой схеме: задача  $\rightarrow$  выбор и инициализация программы  $\rightarrow$ работа.

обозначает Здесь термин «задача» любую информационную потребность пользователя, которую можно удовлетворить с помощью создать текстовый документ, нарисовать иллюстрацию, компьютера: выполнить вычисления, получить справку, принять и отправить электронную почту и т. д.

В дальнейшем учителю необходимо будет обращать внимание на то, чтобы ученики отчетливо понимали, с помощью каких программных средств какие информационные задачи можно решать. При этом они должны научиться отделять задачи системного характера от задач прикладного характера. Например, понимать, что копирование или удаление файлов осуществляется с помощью операционной системы, а редактирование текстового документа — с помощью текстового редактора, т. е. прикладной программы.

В учебниках рассматривается классификация ПО, согласно которой все программы делятся на системные, прикладные и системы программирования. Надо сказать, что это не единственный вариант классификации ПО, который Подобные классификации встречается  $\overline{B}$ литературе. носят  $\overline{R}$ некотором субъективный характер. Олнако ланный смысле

наиболее вариант является ОЛНИМ **ИЗ** распространенных,  $\mathbf{M}$ в него хорошо вписываются все те программные продукты, с которыми будут знакомиться ученики в процессе изучения информатики

Системное программное обеспечение включает в себя операционную систему и сервисные программы.

Операционная система — это комплекс программ, обеспечивающих функционирование устройств компьютера совместное **BCCX**  $\overline{M}$ предоставляющих пользователю доступ к ресурсам компьютера. (Примеры: Windows, Mac OS, Linux)

 $K$ сервисным программам ОТНОСЯТ различные программы. обслуживающие диски (проверка, восстановление, очистка и др.), программыархиваторы. программы борьбы с компьютерными ДЛЯ вирусами, коммуникационные программы и многие другие.

Чтобы работать с программами, обслуживающими диски, нужно быть достаточно опытным пользователем. А вот без использования архиваторов и антивирусных программ сегодня не может обойтись ни один работающий на компьютере человек. Для обнаружения и удаления компьютерных вирусов, а также для защиты от них специалистами разрабатываются антивирусные программы. Наиболее известные из них: Антивирус Касперского, DoctorWeb, Avast Premium Security, 360 Total Security и другие.

Коммуникационные программы предназначены для. обеспечения доступа к ресурсам сети Интернет и общения между пользователями.

Изучение прикладного кажлого программного средства должно раскрывать следующие его стороны: обрабатываемые данные, среда (интерфейс), режимы работы, команды управления.

Программы, с помощью которых пользователь может работать с разными видами информации, не прибегая к программированию, принято называть прикладными программами или приложениями.

Можно приложения общего назначения и приложения выделить спениального назначения.

**Приложения общего назначения** требуются практически каждому пользователю для работы с разными видами информации. Виды и назначение приложений общего назначения: *текстовые редакторы*, *электронные таблицы*, *графические редакторы*, *мультимедийные проигрыватели*, *редакторы презентаций, системы управления базами данных*.

**Приложения специального назначения** предназначены для профессионального использования в различных сферах деятельности квалифицированными пользователями: издательские системы, бухгалтерские программы, системы автоматизированного проектирования, программы компьютерного моделирования, математические пакеты, геоинформационные системы, медицинские экспертные системы. К программам специального назначения относят и многочисленные **образовательные программы** (электронные учебники, тренажёры, тестирующие системы, конструкторы, энциклопедии и справочники).

**Программирование —** это процесс создания программ, разработки всех типов программного обеспечения. Специалистов, разрабатывающих программное обеспечение, называют программистами.

Для записи программ используются специальные языки — **языки программирования**. Это формальные языки. Они состоят из некоторого фиксированного множества слов; существуют чёткие правила написания программ на языке программирования. К настоящему времени насчитывается несколько тысяч языков программирования.

Приемы обработки текстовой информации, как правило, первыми изучаются в базовом курсе, относящийся к содержательной линии «Информационные технологии». Текстовые информационные технологии относятся к числу наиболее часто используемых на практике. Области применения: подготовка текстовых документов, издательская деятельность.

Процесс создания создания текстового документа с помощью текстового редактора носит комплексный характер: в нем задействованы все основные устройства

компьютера. В рамках данной темы ученики должны не только развить практические навыки работы с различными аппаратными компонентами ЭВМ, но и углубить свои знания об их устройстве, о принципах их работы.

Учитель должен ясно представлять последовательность педагогических целей, которые ставятся перед учащимися в процессе формирования умений и навыков для работы с программными средствами информационных технологий. Для организации практической работы по данной теме можно использовать большую подборку заданий, приведенных в соответствующем разделе пособия «Задачник-практикум» из УМК автора учебника. В зависимости от уровня подготовки учащихся можно воспользоваться информационными, практическими и контрольным модулями. Большинство авторов сегодня ориентируют данные модули на задания ОГЭ и ЕГЭ.

Сделаем акцент на типах и видах заданий ОГЭ и ЕГЭ по темам: «Поиск текстовой информации и обработка текста средствами текстового редактора», «Вычисления средствами табличного процессора», «Разработка и представление презентаций».

№1. В одном из произведений И. С. Тургенева, текст которого приведён в подкаталоге **Тургенев** каталога **DEMO-12**, присутствует персонаж Базаров. С помощью поисковых средств операционной системы и текстового редактора выясните имя Базарова.

Выполните задание, распаковав архив на своём компьютере.

*Решение:* Необходимо выполнить следующие действия: спуститься в подкаталог **Тургенев** каталога **DEMO-12**. В строке поиска ввести «Базаров». Таким образом, будет найдён файл **Отцы и дети**. Далее нужно открыть файл и с помощью поисковых средств текстового редактора найти эпизод, в котором персонаж Базаров называет своё имя — Евгений. Значит, имя этого героя — Евгений.

№2 Создайте в текстовом редакторе документ и напишите в нём следующий текст, точно воспроизведя всё оформление текста, имеющееся в образце. Данный текст должен быть написан шрифтом размером 14 пунктов. Основной текст выровнен по ширине, и первая строка абзаца имеет отступ в 1 см. В тексте есть слова, выделенные жирным шрифтом, курсивом и подчеркиванием.

При этом допустимо, чтобы ширина Вашего текста отличалась от ширины текста в примере, поскольку ширина текста зависит от размера страницы и полей. В этом случае разбиение текста на строки должно соответствовать стандартной ширине абзаца.

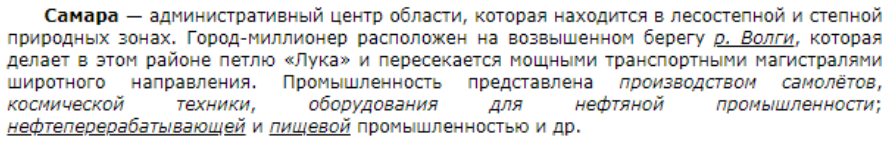

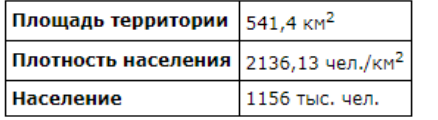

СДАМГИА.РФ

При выполнении задания очень важно вспомнить общие требования к оформлению текстовых документов и учесть все пункты задания.

№3 В электронную таблицу занесли данные о тестировании учеников.

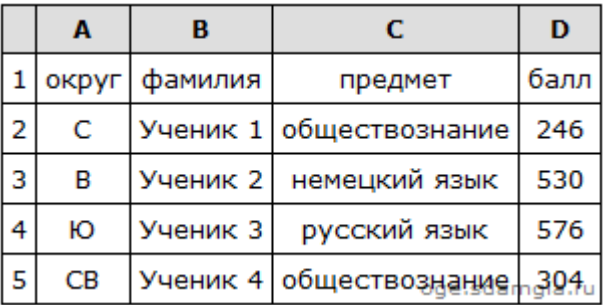

**Необходимо:** Открыть файл с данной электронной таблицей. На основании данных, содержащихся в этой таблице, ответьте на два вопроса.

1. Сколько учеников в Северо-Восточном округе (СВ) выбрали в качестве любимого предмета математику? Ответ на этот вопрос запишите в ячейку Н2 таблицы.

2. Каков средний тестовый балл у учеников Южного округа (Ю)? Ответ на этот вопрос запишите в ячейку Н3 таблицы с точностью два знака после запятой.

3. Постройте круговую диаграмму, отображающую соотношение числа участников, сдающих информатику, немецкий язык и обществознание. Левый верхний угол диаграммы разместите вблизи ячейки G6.

*Решение:* Запишем в ячейку H2 следующую формулу  $=$ **ЕСЛИ(A2="CB";C2;0)** и скопируем ее в диапазон H3:H1001. В таком случае, в ячейку столбца Н будет записываться название предмета, если ученик из Северо-Восточного округа и «0», если это не так. Применив операцию **=ЕСЛИ(H2="математика";1;0)**, получим столбец(J) с единицами и нулями. Далее, используем операцию **=СУММ(J2:J1001)**. Получим количество учеников, которые считают своим любимым предметом математику. Таких учеников 17.

2. Для ответа на второй вопрос используем операцию «ЕСЛИ». Запишем в ячейку E2 следующее выражение: **=ЕСЛИ(A2="Ю";D2;0)**, в результате применения данной операции к диапазону ячеек Е2:Е1001, получим столбец, в котором записаны баллы только учеников Южного округа. Просуммировав значения в ячейках, получим сумму баллов учеников: 66 238. Далее посчитаем количество учеников Южного округа с помощью команды **=СЧЁТЕСЛИ(A2:A1001;"Ю")**, получим: 126. Разделив сумму баллов на количество учеников, получим: 525,70 — искомый средний балл.

3. В ячейку J2 вставим формулу **=СЧЁТЕСЛИ(C2:C1001; "информатика")**, в ячейку J3 вставим формулу **=СЧЁТЕСЛИ(C2:C1001; "немецкий язык")**, в ячейку J4 вставим формулу **=СЧЁТЕСЛИ(C2:C1001; "обществознание")**. Теперь построим по полученным значениям круговую диаграмму, подпишем сектора.

## **Список использованных источников:**

1. Методика обучения информатике : учебное пособие / М. П. Лапчик, М. И. Рагулина, И. Г.Семакин, Е. К. Хеннер ; под редакцией М. П. Лапчика.- 3-е изд., стер. - СПб. : Лань, 2020. – 392 с.

- 2. Босова, Л.Л. Информатика, учебник для 7 класса.3-е изд. / Л.Л. Босова. М.: Бином. Лаборатория знаний, 2018. - 220 c
- 3. СДАМ ГИА: РЕШУ ОГЭ [Электронный ресурс] . Режим доступа : [https://inf-oge.sdamgia.ru](https://inf-oge.sdamgia.ru/) (Дата обращения: 17.03.2022)